inst.eecs.berkeley.edu/~cs61c

# **UC Berkeley CS61C: Machine Structures**

## **Lecture 42 – Software Parallel Computing**

2007-05-02 Thanks to Prof. Demmel for his CS267 slides & Andy Carle for 1st CS61C draft

www.cs.berkeley.edu/~demmel/cs267 Spr05/

#### **TA Matt Johnson**

inst.eecs.berkeley.edu/~cs61c-tf

**PS3 Folding at 600 TFLOPS!** Folding@home distributed computing Playstation 3 now contributes 2/3rds of total power Only accounts for 110K of the 2M CPUs in project

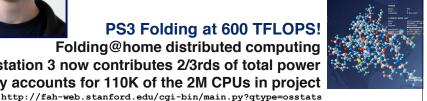

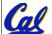

Matt Johnson, Spring 2007 © UCB

## **Today's Outline**

- Motivation for Parallelism
- Software-Managed Parallelism Idea
  - Software vs. hardware parallelism
  - Problems SW parallelism can solve
  - Fundamental issues
- Programming for computer clusters
  - The lower-level model Message **Passing Interface (MPI)**
  - Abstractions MapReduce
  - Programming Challenges

#### **Big Problems**

- Simulation: the Third Pillar of Science
  - Traditionally perform experiments or build systems
  - Limitations to standard approach:
    - Too difficult build large wind tunnels
    - Too expensive build disposable jet
    - Too slow wait for climate or galactic evolution
    - Too dangerous weapons, drug design
  - · Computational Science:
    - Simulate the phenomenon on computers
    - Based on physical laws and efficient numerical methods
- Search engines needs to build an index for the entire Internet

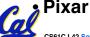

#### Pixar needs to render movies

CS61C L42 Software Parallel Computing (3)

Matt Johnson, Spring 2007 © UCB

### **Performance Requirements**

- Performance terminology
  - the FLOP: FLoating point OPeration
  - Computing power in FLOPS (FLOP per Second)
- Example: Global Climate Modeling
  - Divide the world into a grid (e.g. 10 km spacing)
  - Solve fluid dynamics equations for each point & minute
    - Requires about 100 Flops per grid point per minute
  - Weather Prediction (7 days in 24 hours):
    - 56 Gflops
  - Climate Prediction (50 years in 30 days):
    - 4.8 Tflops
- Perspective
  - Pentium 4 3GHz Desktop Processor
    - ~6-12 Gflops

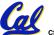

■ Climate Prediction would take ~50-100 years Reference:http://www.hpcwire.com/hpcwire/hpcwireWWW/04/0827/108259.html

CS61C L42 Software Parallel Computing (4)

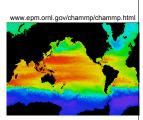

#### What Can We Do?

- Wait for our machines to get faster?
  - Moore's law tells us things are getting better; why not stall for the moment?
- Moore on last legs!
  - Many believe so ... thus push for multi-core (Friday)!

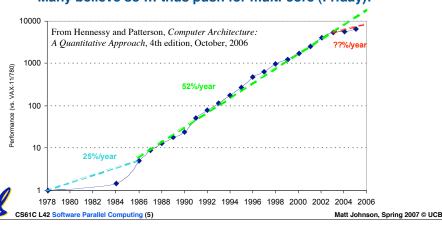

## **Let's Put Many CPUs Together!**

- # Distributed computing (SW parallelism)
  - Many separate computers (each with independent CPU, RAM, HD, NIC) that communicate through a network
  - Grids (home computers across Internet) and Clusters (all in one room)
  - Can be "commodity" clusters, 100K+ nodes
  - About being able to solve "big" problems, not "small" problems faster
- Multiprocessing (HW parallelism)
  - Multiple processors "all in one box" that often communicate through shared memory
  - Includes multicore (many new CPUs)

CS61C L42 Software Parallel Computing (6)

#### The Future of Parallelism

"Parallelism is the biggest challenge since high level programming languages. It's the biggest thing in 50 years because industry is betting its future that parallel programming will be useful."

- David Patterson

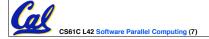

Matt Johnson, Spring 2007 © UCB

#### **Administrivia**

- Dan's OH moved to 3pm Friday
- Performance competition submissions due May 8th
  - No slip days can be used!
- The final is Sat 5/12 12:30-3:30pm
  - · Review session on Weds 5/9 at 2pm

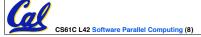

### # Distributed Computing Themes

- Let's network many disparate machines into one compute cluster
- These could all be the same (easier) or very different machines (harder)
- Common themes
  - "Dispatcher" gives jobs & collects results
  - "Workers" (get, process, return) until done
- Examples
  - · SETI@Home, BOINC, Render farms
  - Google clusters running MapReduce

CS61C L42 Software Parallel Computing (9)

Matt Johnson, Spring 2007 © UCB

## # Distributed Computing Challenges

- Communication is fundamental difficulty
  - Distributing data, updating shared resource, communicating results
  - Machines have separate memories, so no usual inter-process communication – need network
  - Introduces inefficiencies: overhead, waiting, etc.
- Need to parallelize algorithms
  - Must look at problems from parallel standpoint
  - Tightly coupled problems require frequent communication (more of the slow part!)
  - We want to decouple the problem
    - Increase data locality
    - Balance the workload

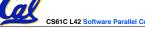

### **#** Programming Models: What is MPI?

- Message Passing Interface (MPI)
- 01120
- World's most popular distributed API □□□
- MPI is "de facto standard" in sci computing
- C and FORTRAN, ver. 2 in 1997
- What is MPI good for?
  - Abstracts away common network communications
  - Allows lots of control without bookkeeping
  - Freedom and flexibility come with complexity
    - 300 subroutines, but serious programs with fewer than 10
- · Basics:
  - One executable run on every node
  - Each node process has a rank ID number assigned
  - Call API functions to send messages

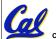

http://www.mpi-forum.org/ http://forum.stanford.edu/events/2007/plenary/slides/Olukotun.ppt http://www.tbray.org/ongoing/When/200x/2006/05/24/On-Grids

CS61C L42 Software Parallel Computing (11)

Matt Johnson, Spring 2007 © UCB

## # Basic MPI Functions (1)

- •MPI\_Send() and MPI\_Receive()
  - Basic API calls to send and receive data pointto-point based on rank (the runtime node ID #)
  - We don't have to worry about networking details
  - · A few are available: blocking and non-blocking
- MPI\_Broadcast()
  - · One-to-many communication of data
  - Everyone calls: one sends, others block to receive
- •MPI\_Barrier()
  - Blocks when called, waits for everyone to call (arrive at some determined point in the code)

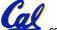

Synchronization

CS61C L42 Software Parallel Computing (12)

## # Basic MPI Functions (2)

- •MPI Scatter()
  - · Partitions an array that exists on a single node
  - Distributes partitions to other nodes in rank order
- MPI Gather()
  - Collects array pieces back to single node (in order)

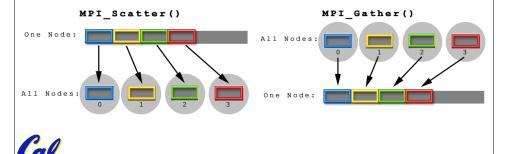

**#** Basic MPI Functions (3)

- MPI Reduce ()
  - Perform a "reduction operation" across nodes to yield a value on a single node
  - Similar to accumulate in Scheme
    - (accumulate + '(1 2 3 4 5))
  - MPI can be clever about the reduction
  - Pre-defined reduction operations, or make your own (and abstract datatypes)
    - MPI\_Op\_create()
- •MPI\_AllToAll()
  - Update shared data resource

CS61C L42 Software Parallel Computing (14)

```
# MPI Program Template
```

- Communicators set up node groups
- Startup/Shutdown Functions
  - · Set up rank and size, pass argc and argv
- "Real" code segment

```
main(int argc, char *argv[]){
   MPI_Init (&argc, &argv);
   MPI_Comm_rank(MPI_COMM_WORLD, &rank);
   MPI_Comm_size(MPI_COMM_WORLD, &size);
   /* Data distribution */ ...
   /* Computation & Communication*/ ...
   /* Result gathering */ ...
   MPI_Finalize();
}
```

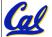

CS61C L42 Software Parallel Computing (15)

Matt Johnson, Spring 2007 © UCB

#### **±** Challenges with MPI

- Deadlock is possible...
  - · Seen in CS61A state of no progress
  - Blocking communication can cause deadlock
    - "crossed" calls when trading information
    - example:

```
- Proc1: MPI_Receive(Proc2, A); MPI_Send(Proc2, B);
- Proc2: MPI_Receive(Proc1, B); MPI_Send(Proc1, A);
```

- There are some solutions MPI SendRecv()
- Large overhead from comm. mismanagement
  - Time spent blocking is wasted cycles
  - · Can overlap computation with non-blocking comm.
- Load imbalance is possible...

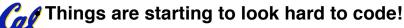

CS61C L42 Software Parallel Computing (16)

### A New Hope: Google's MapReduce

Remember CS61A?

```
(reduce + (map square '(1 2 3)) ⇒
(reduce + '(1 4 9)) ⇒
14
```

- We told you "the beauty of pure functional programming is that it's easily parallelizable"
  - Do you see how you could parallelize this?
  - What if the reduce function argument were associative, would that help?
- Imagine 10,000 machines ready to help you compute anything you could cast as a MapReduce problem!
  - This is the abstraction Google is famous for authoring (but their reduce not the same as the CS61A's or MPI's reduce)
    - Builds a reverse-lookup table
  - · It hides LOTS of difficulty of writing parallel code!
  - The system takes care of load balancing, dead machines, etc.

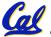

CS61C L42 Software Parallel Computing (17)

Matt Johnson, Spring 2007 © UCB

#### **#** MapReduce Programming Model

Input & Output: each a set of key/value pairs

**Programmer specifies two functions:** 

```
map (in_key, in_value) →
    list(out_key, intermediate_value)
```

- Processes input key/value pair
- Produces set of intermediate pairs

- Combines all intermediate values for a particular key
- Produces a set of merged output values (usu just one)

Cal

code.google.com/edu/parallel/mapreduce-tutorial.html

CS61C L42 Software Parallel Computing (18)

### # MapReduce Code Example

```
map(String input_key,
    String input_value):
    // input_key : document name
    // input_value: document contents
    for each word w in input_value:
        EmitIntermediate(w, "1");

reduce(String output_key,
        Iterator intermediate_values):
    // output_key : a word
    // output_values: a list of counts
    int result = 0;
    for each v in intermediate_values:
        result += ParseInt(v);
    Emit(AsString(result));
```

- "Mapper" nodes are responsible for the map function
- "Reducer" nodes are responsible for the reduce function
- Data on a distributed file system (DFS)

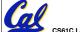

CS61C L42 Software Parallel Computing (19)

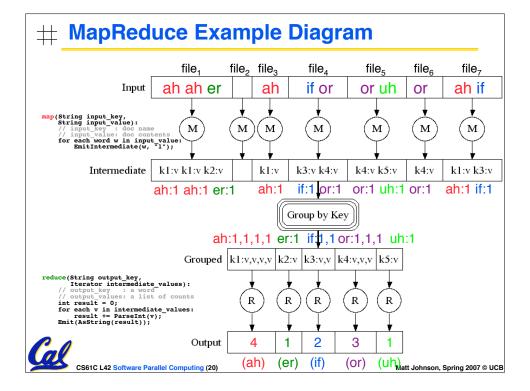

## **#** MapReduce Advantages/Disadvantages

- Now it's easy to program for many CPUs
  - Communication management effectively gone
    - I/O scheduling done for us
  - Fault tolerance, monitoring
    - machine failures, suddenly-slow machines, other issues are handled
  - Can be much easier to design and program!
- But... it further restricts solvable problems
  - Might be hard to express some problems in a MapReduce framework
  - Data parallelism is key
    - Need to be able to break up a problem by data chunks
  - MapReduce is closed-source Hadoop!

Cal

CS61C L42 Software Parallel Computing (21)

Matt Johnson, Spring 2007 © UCB

### # Things to Worry About: Parallelizing Code

 Applications can almost <u>never</u> be completely parallelized; some serial code remains

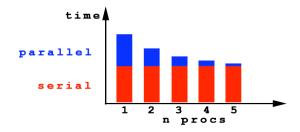

- s is serial fraction of program, P is # of processors
- · Amdahl's law:

Speedup(P) = Time(1) / Time(P)  

$$\leq$$
 1 / ( s + ((1-s) / P) ), and as P  $\rightarrow \infty$   
 $\leq$  1/s

Even if the parallel portion of your application speeds up perfectly, your performance may be limited by the sequential portion

CS61C L42 Software Parallel Computing (22)

### # But... What About Overhead?

- Amdahl's law ignores overhead
  - E.g. from communication, synchronization
- Amdahl's is useful for bounding a program's speedup, but cannot predict speedup

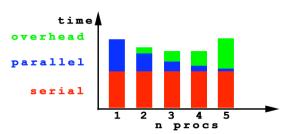

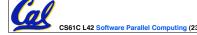

Matt Johnson, Spring 2007 © UCB

### **Summary**

- Parallelism is necessary
  - · It looks like the future of computing...
  - It is unlikely that serial computing will ever catch up with parallel computing
- Software parallelism
  - Grids and clusters, networked computers
  - Two common ways to program:
    - Message Passing Interface (lower level)
    - MapReduce (higher level, more constrained)
- Parallelism is often difficult
  - Speedup is limited by serial portion of code and communication overhead

CS61C L42 Software Parallel Computing (24)

#### To Learn More...

- About MPI...
  - www.mpi-forum.org
  - Parallel Programming in C with MPI and OpenMP by Michael J. Quinn
- About MapReduce...
  - code.google.com/edu/parallel/mapreduce
     tutorial.html
  - · labs.google.com/papers/mapreduce.html
  - · lucene.apache.org/hadoop/index.html

Try the lab, and come talk to me!

CS61C L42 Software Parallel Computing (25)

Matt Johnson, Spring 2007 © UCB

#### **Bonus slides**

- These are extra slides that used to be included in lecture notes, but have been moved to this, the "bonus" area to serve as a supplement.
- The slides will appear in the order they would have in the normal presentation

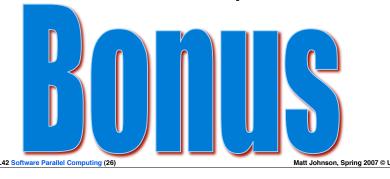

## **#** How Do I Experiment w/ SW Parallelism?

- 1. Work for Google. ;-)
- 2. Use open source MapReduce and VMWare
  - Hadoop: map/reduce & distributed file system: lucene.apache.org/hadoop/
  - Nutch: crawler, parsers, index: lucene.apache.org/nutch/
  - Lucene Java: text search engine library: lucene.apache.org/java/docs/
- 3. Wait until tomorrow!!! (lab)
  - Google is donating a cluster for instruction!
    - Will be built for Fall 2007
  - We're developing MapReduce bindings for Scheme for CS61A
  - New MPI lab for CS61C
  - · It will be available to students & researchers

CS61C L42 Software Parallel Computing (27)

Matt Johnson, Spring 2007 © UCE

### **Example Applications**

- Science
  - · Global climate modeling
  - · Biology: genomics; protein folding; drug design; malaria simulations
  - · Astrophysical modeling
  - Computational Chemistry, Material Sciences and Nanosciences
  - · SETI@Home : Search for Extra-Terrestrial Intelligence
- Engineering
  - · Semiconductor design
  - · Earthquake and structural modeling
  - · Fluid dynamics (airplane design)
  - · Combustion (engine design)
  - · Crash simulation
  - · Computational Game Theory (e.g., Chess Databases)
- Business
  - Rendering computer graphic imagery (CGI), ala Pixar and ILM
  - · Financial and economic modeling
  - · Transaction processing, web services and search engines
- Defense
- Nuclear weapons -- test by simulations
  - Cryptography

CS61C L42 Software Parallel Computing (28)